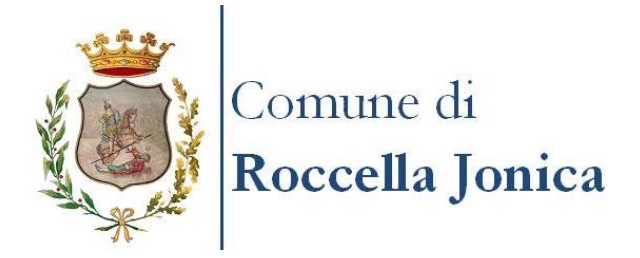

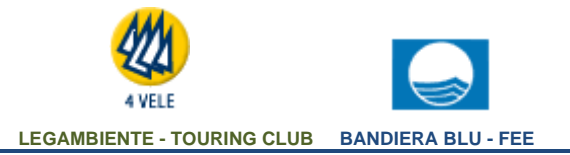

**Provincia di Reggio Calabria**

**Area Infrastrutture e Servizi al Territorio Settore Lavori Pubblici**

**Prot. n. 790 del 25/01/2021**

## **AVVISO PUBBLICO**

## **AVVISO PER GLI OPERATORI ECONOMICI: REGISTRAZIONE E ACCREDITAMENTO ALLA PIATTAFORMA E-PROCUREMENT PER PARTECIPARE ALLE GARE O AGLI INVITI DEL COMUNE istituito sulla base delle Linee guida Anac n°4/2016 e titolo 3 del D. Lgs. 50/2016.**

Questo Ente avvisa tutti gli operatori economici che intendono partecipare alle procedure di affidamento di lavori, servizi e forniture che risulta istituita con Determinazione Area Infrastrutture n. 12 del 21/01/2021 la piattaforma eprocurement **GAT-T web application**.

Pertanto, per ottenere le credenziali di accesso l'operatore economico deve accedere al sito istituzionale **<http://www.comune.roccella.rc.it/>** e cliccare il link che porta alla piattaforma e-procurement **https://roccellaionica.ga-t.it/**.

Una volta entrato cliccare il link "accreditarsi".

Procedere alla selezione delle categorie merceologiche dell'ente passando tra le liste dei servizi, delle forniture e dei lavori presenti per i quali si è disposti a fornire offerta o preventivo.

E' fondamentale selezionare almeno una voce tra le 3 tipologie categorie.

Procedere infine al caricamento di un documento di identità in corso di validità sottoscritto con firma digitale (estensione p7m).

Per i professionisti c'è la possibilità di caricare il proprio curriculum vitae mentre per le aziende una presentazione/catalogo.

L'accreditamento ha valore annuale dalla data di registrazione. Una volta decorso l'anno si dovrà procedere ad un rinnovo semplificato.

In caso di modifiche della ragione sociale, della pec, dell'IBAN o di altri dati l'operatore economico dovrà tempestivamente inserire tali informazioni accedendo alla piattaforma utilizzando le proprie credenziali e selezionando dal menù "modifica profilo OE".

Ogni operatore economico è libero di accreditarsi in qualsiasi momento.

Il/R.U.P. nonché Responsabile dell'Area Infrastrutture e Servizi al Territorio Dott. Ing. Lorenzo Surace

llioso

**Viale Cristoforo Colombo 89047 Roccella Jonica (RC)**

**Tel. +39 0964 84227/8 Fax +39 0964 84159**

**CF e PI 81000950808 www.roccella.it** mail **[lavoripubblici@roccella.it](mailto:lavoripubblici@roccella.it)**